$CS/FS$ 

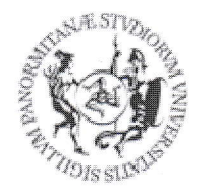

## **UNIVERSITÀ DEGLI STUDI DI PALERMO**

**AREA RISORSE UMANE** 

SETTORE CARRIERE E FORMAZIONE CONTINUA DEI DIRIGENTI E DEL PERSONALE TECNICO-

**AMMINISTRATIVO** 

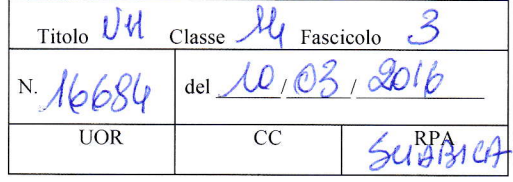

Al personale TAB

Oggetto: Interpello "Corso Access".

Si rende noto che si sta procedendo alla realizzazione di un Corso Access rivolto al personale delle aree Amministrativo-gestionale/Amministrativa, T.T.S ed Elaborazione Dati. Servizi Generali e Biblioteche.

Per la realizzazione del corso sono previste due edizioni e, per ognuna, si presumono sette incontri.

Per la specificità dell'attività formativa, il corso è rivolto ai dipendenti delle strutture che ne hanno fatta richiesta in sede di rilevazione dei bisogni formativi per l'anno 2016. Qualora le iscrizioni rilevate dalla procedura online dovessero superare le sessanta unità di personale, si procederà alla selezione sulla base del numero dei corsi frequenti.

I dipendenti convocati non potranno superare, comunque, le sessanta unità.

Per la partecipare al corso gli interessati dovranno iscriversi online, collegandosi al sito del settore Carriere e formazione continua dei dirigenti e del personale t.a., sezione "Iscrizione ai corsi di formazione":

#### https://aru.unipa.it/formazione/iscrizionecorsi.dll/

Le credenziali per l'accesso sono le stesse richieste per l'indirizzo e-mail. Per l'iscrizione occorre:

- 1. compilare il modulo on line:
- 2. allegare il nulla osta firmato dal responsabile di struttura (dirigenti, presidi, direttori di dipartimenti) in formato PDF o JPG, utilizzando i tasti "sfoglia" e "carica".

Non saranno presi in considerazione nulla osta difformi dal modello allegato.

### Il termine per l'iscrizione è il 17 marzo 2016.

L'elenco dei partecipanti sarà pubblicato nell'area intranet sezione Formazione.

Il Direttore Generale (Dott.ssa Mariangeta Mazzaglia)

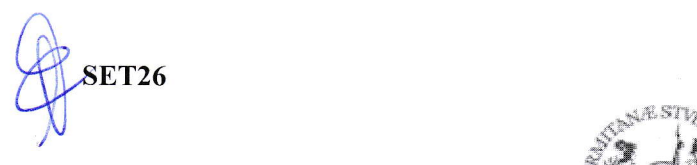

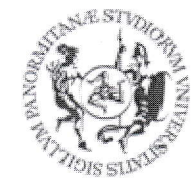

# UNIVERSITÀ DEGLI STUDI DI PALERMO

All'Area Risorse Umane Settore Carriere e Formazione Continua dei Dirigenti e del Personale Tecnico Amministrativo

### Oggetto: nulla osta per la partecipazione al Corso Access.

Vista la nota n. 16684 del 10 marzo 2016, relativa all'interpello per la partecipazione al corso in oggetto, nulla osta alla partecipazione del/la sig/ra

matr. in quanto gli argomenti di cui trattasi sono pertinenti e funzionali alle seguenti attività:

svolte dal dipendente.

Data I1 Responsabile della struttura (dirigente, Direttore di dipartimento)

### N.B: all'iscrizione on-line si dovrà allegare solo il NULLA OSTA

Al fine del rilascio del nulla osta si dovrà far visionare la stampa dei corsi già effettuati al proprio Responsabile, seguendo le istruzioni di seguito riportate:

- 1) collegarsi al link https://aru.unipa.it/formazione/iscrizionecorsi.dll/
- 2) selezionare la voce "corsi frequentati";
- 3) inserire login e password del dipendente;
- 4) stampare l'elenco dei corsi frequentati\*.

\* Per stampare l'elenco dei corsi occorre spostarsi con il cursore del pc nella parte alta della schermata e selezionare, sulla sinistra, la voce " file"  $\rightarrow$  "stampa".